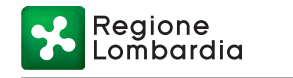

ALLEGATO

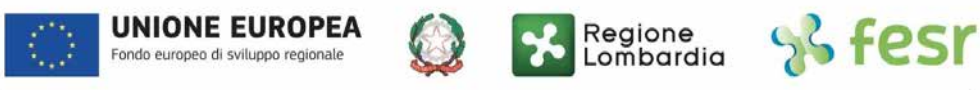

POR 2014-2020 FESR / INNOVAZIONE E COMPETITIVITÀ

# **REGIONE LOMBARDIA**

# **PROGRAMMA OPERATIVO REGIONALE 2014-2020 OBIETTIVO "INVESTIMENTI IN FAVORE DELLA CRESCITA E DELL'OCCUPAZIONE"**

(cofinanziato con il FESR)

**ASSE PRIORITARIO IV – SOSTENERE LA TRANSAZIONE VERSO UN'ECONOMIA A BASSE EMISSIONI DI CARBONIO IN TUTTI I SETTORI**

**Azione IV.4.C.1.1 – Promozione dell'eco-efficienza e riduzione di consumi di energia primaria negli edifici e strutture pubbliche: interventi di ristrutturazione di singoli edifici o complessi di edifici, installazione di sistemi intelligenti di telecontrollo, regolazione, gestione, monitoraggio e ottimizzazione dei consumi energetici (smart buildings) e delle emissioni inquinanti anche attraverso l'utilizzo di mix tecnologici** 

**FONDO REGIONALE PER L'EFFICIENZA ENERGETICA – FREE in attuazione della D.G.R. n. 5146/2016 e n. 6508/2017** 

**LINEE GUIDA PER LA RENDICONTAZIONE DELLE SPESE AMMISSIBILI**

# **INDICE**

- 1. PREMESSE E PRINCIPI GENERALI
	- 1.1. VALIDITÀ TEMPORALE DEGLI INTERVENTI
		- 1.1.1. Beneficiario Pubblico
		- 1.1.2. Beneficiario Privato
	- 1.2. OBBLIGHI DEI SOGGETTI BENEFICIARI
	- 1.3. SPESE AMMISSIBILI
	- 1.4. PRINCIPI GENERALI DI AMMISSIBILITÀ DELLE SPESE
	- 1.5. PUBBLICITÀ
	- 1.6. CONTROLLI
- 2. MODALITÀ ATTUATIVE E RICHIESTE DI LIQUIDAZIONE
	- 2.1. CUMULABILITÀ CON ALTRE AGEVOLAZIONI
	- 2.2. RIDETERMINAZIONE DELL'AGEVOLAZIONE FINANZIARIA AD ESITO DELLA GARA ESPLETATA DAL SOGGETTO RICHIEDENTE
		- 2.2.1. Soggetto richiedente
		- 2.2.2. Beneficiario pubblico
		- 2.2.3. Beneficiario privato
	- 2.3. EROGAZIONE DELLA PRIMA TRANCHE
		- 2.3.1. Beneficiario pubblico
		- 2.3.2. Beneficiario privato
	- 2.4. EROGAZIONE DELLA SECONDA TRANCHE
		- 2.4.1. Beneficiario pubblico
		- 2.4.2. Beneficiario privato
	- 2.5. EROGAZIONE DELLA TERZA TRANCHE A SALDO
		- 2.5.1. Beneficiario pubblico
		- 2.5.2. Beneficiario privato
	- 2.6. MONITORAGGIO DEL PROGETTO
- 3. RENDICONTAZIONE DELLE SPESE E MONITORAGGIO
	- 3.1. RENDICONTAZIONE DELLE SPESE E MONITORAGGIO
	- 3.2. MONITORAGGIO FINANZIARIO: DICHIARAZIONE DELLE SPESE SOSTENUTE

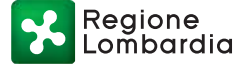

# **1. PREMESSE E PRINCIPI GENERALI**

Le presenti "Linee Guida per l'attuazione, il monitoraggio e la rendicontazione delle spese" contengono le modalità cui devono attenersi, per la rendicontazione delle spese effettuate e la richiesta di erogazione dell'agevolazione finanziaria (di seguito per brevità anche Agevolazione), i soggetti beneficiari dei bandi di cui al dduo n. 5002 dell'1 giugno 2016 ed al dduo n. 4888 del 3 maggio 2017 (di seguito per brevità anche Bando).

I Soggetti Beneficiari dell'Agevolazione, così come definito dal Bando, sono:

- Comuni, Unioni di Comuni e Comunità Montane della Regione Lombardia (c.d. Beneficiario Pubblico);
- soggetti privati aggiudicatari di operazioni di Partnership Pubblico Private (di seguito per brevità anche PPP) per l'efficientamento energetico di edifici pubblici di proprietà di Comuni e Comunità Montane (c.d. Beneficiario Privato).

La rendicontazione delle spese, la trasmissione dei moduli relativi alle fasi attuative degli interventi e le richieste di erogazione dell'agevolazione finanziaria, avvengono esclusivamente per mezzo del Sistema Informativo SiAge della Programmazione Comunitaria 2014-2020, (di seguito anche Sistema Informativo), dove è stata predisposta l'apposita modulistica informatica. Per il pieno e corretto utilizzo delle funzionalità presenti nel Sistema Informativo, i Legali Rappresentanti dei Soggetti Beneficiari (o i loro delegati) sono tenuti a dotarsi della Carta Regionale dei Servizi (CRS) e del relativo PIN Code ovvero di altro strumento di firma digitale, c.d. forte, legalmente riconosciuto<sup>1</sup>.

# *1.1. VALIDITÀ TEMPORALE DEGLI INTERVENTI*

Come specificato all'art. 6.1 del Bando, gli interventi di efficientamento energetico ammessi ad agevolazione dovranno essere realizzati e validamente collaudati entro e non oltre il termine massimo di 900 giorni dalla data di pubblicazione della graduatoria di cui all'art. 11.5 del Bando (di seguito per brevità Graduatoria), pena la decadenza dall'agevolazione. È fatta salva la possibilità di proroga concessa ai sensi dell'art. 6.2 del Bando.

Entro 15 giorni dalla pubblicazione della graduatoria, il Soggetto Richiedente di cui all'art. 4 del Bando specifica tramite il sistema informativo se il beneficiario dell'agevolazione sarà il richiedente stesso, ovvero un soggetto privato da selezionarsi nell'ambito di un'operazione di PPP, effettuata in coerenza con l'art. 180 del d.lgs. 50/2016 ed all'art. 63 del Regolamento UE 1303/2013.

La documentazione da presentare per la rendicontazione totale dell'intervento di efficientamento energetico e l'erogazione della terza tranche a saldo (cfr. paragrafo 2.5) dovrà essere caricata sul Sistema informativo SiAge entro 90 giorni dalla data ultima prevista per il collaudo delle opere di cui all'art. 6 del Bando.

#### *1.1.1. Beneficiario Pubblico*

 $\overline{a}$ 

Ai sensi di quanto disposto dall'art. 12 del Bando, il Beneficiario pubblico dovrà provvedere, entro 360 giorni dalla data di pubblicazione della Graduatoria ad aggiudicare la gara per l'esecuzione dei lavori e ad assolvere

<sup>1</sup> I documenti elettronici dovranno essere debitamente compilati in tutte le loro parti e sottoscritti digitalmente dal legale rappresentante dell'Ente o dal suo delegato mediante firma digitale o firma elettronica qualificata o firma elettronica avanzata. È ammessa quindi anche la firma con CRS o TS-CNS, purché generata attraverso l'utilizzo dell'ultima versione del software per la gestione della firma.

a quanto disposto all'art. 12.1 del Bando, pena la decadenza dall'agevolazione. In particolare, dovrà caricare sul sistema SiAge la seguente documentazione:

- Copia conforme del contratto stipulato con la ditta aggiudicataria dei lavori, corredato anche dal quadro economico aggiornato a seguito della procedura di aggiudicazione dei lavori e come previsto nel suddetto contratto;
- Gli elaborati progettuali oggetto di offerta, incluso il quadro economico a base d'asta;

Dovranno inoltre essere caricati sul sistema SiAge:

- Bando di gara per l'appalto delle opere;
- Provvedimento di aggiudicazione e verbali di gara;

Ai sensi dell'art. 12.1 del bando dovranno inoltre essere indicati:

- La durata del finanziamento richiesto ai sensi dell'art. 8.1 lett. b) del bando;
- La modalità di erogazione della prima tranche di agevolazione prescelta tra quelle indicate all'art. 12.5 lett. a) del bando.

È fatta salva la possibilità di proroga così come disciplinato dall'art. 6 del Bando.

Entro 30 giorni dall'emanazione del decreto regionale di rideterminazione dell'agevolazione di cui all'art. 12.3 del Bando, il Beneficiario Pubblico dovrà provvedere alla stipula del contratto di agevolazione finanziaria.

#### *1.1.2. Beneficiario Privato*

Secondo quanto previsto dall'art. 63 del Regolamento UE 1303/2013, il richiedente che abbia indicato la volontà di individuare un soggetto privato quale beneficiario dell'agevolazione nell'ambito di un rapporto di PPP, dovrà provvedere entro 360 giorni dalla data di pubblicazione della Graduatoria ad aggiudicare la gara di PPP, e ad assolvere a quanto disposto all'art. 13.1 del Bando, pena la decadenza dall'agevolazione. È fatta salva la possibilità di proroga così come disciplinato dall'art. 6 del Bando.

In esito alla presentazione della documentazione di cui al punto precedente, il privato aggiudicatario (che dovrà essersi preventivamente profilato su SIAGE), così come disposto dall'art. 13.2, entro 30 giorni dovrà assolvere a quanto disposto all'art. 13.2 del Bando. In esito alle verifiche tecniche, economiche ed amministrative, l'Amministrazione Regionale provvederà con proprio decreto all'individuazione del soggetto privato come Beneficiario Privato dell'agevolazione di cui all'art. 13.7 del Bando.

Entro 30 giorni dall'emanazione del decreto, il Beneficiario Privato dovrà assolvere a quanto indicato all'art. 13.8 ai fini della stipula del contratto di agevolazione finanziaria di cui all'art. 13.9 del Bando.

## *1.2. OBBLIGHI DEI SOGGETTI BENEFICIARI*

Il Soggetto Beneficiario è tenuto al rispetto di tutti gli obblighi previsti dal Bando:

- rispettare la normativa comunitaria, nazionale e regionale di riferimento, in particolare quella in materia di ambiente, sicurezza e appalti pubblici;
- informare tempestivamente l'Amministrazione Regionale e il Gestore, per tutta la durata del contratto di finanziamento, dell'ammissione ad ulteriori agevolazioni comunitarie, statali, regionali e/o di altra natura, specificando:
	- la misura di incentivazione di cui si è beneficiari;
	- l'entità del contributo;
	- le voci di costo oggetto del contributo.

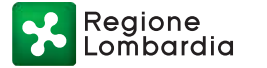

- assicurare che le attività siano realizzate in conformità alle domande di ammissione presentate ed entro i termini stabiliti dal Bando e dai decreti di concessione e che eventuali elementi di difformità siano stati preventivamente segnalati all'Amministrazione Regionale e da quest'ultima autorizzati;
- assicurare che eventuali modifiche in corso d'opera degli interventi non portino alla variazione dei parametri progettuali che hanno determinato l'ammissibilità all'agevolazione e la valutazione dei parametri di formazione della graduatoria, e che siano assentite ai sensi dell'art. 14 del bando
- tenere a disposizione tutta la documentazione contabile, tecnica e amministrativa relativa all'edificio di cui trattasi per un periodo non inferiore a dieci anni dalla data del provvedimento di liquidazione del saldo;
- conservare la documentazione originale di spesa per un periodo di tre anni a decorrere dal 31 dicembre successivo alla presentazione, da parte dell'Autorità di Certificazione, dei conti nei quali sono incluse le spese finali dell'operazione e, su richiesta, renderla disponibile alla Commissione e alla Corte dei conti europea<sup>2</sup>;
- non alienare, cedere, distrarre e mantenere la destinazione d'uso pubblico degli edifici pubblici oggetto degli interventi finanziati per un periodo di 10 anni successivi alla stipula del contratto di finanziamento, ovvero per tutta la durata della relativa agevolazione, fatti salvi trasferimenti della titolarità della proprietà tra Enti Pubblici;
- aggiornare con cadenza semestrale (entro il 30 giugno ed il 31 dicembre) lo stato di avanzamento del progetto, utilizzando l'apposita sezione all'interno del sistema informativo SIAGE;
- in caso di Beneficiario Pubblico comunicare alla ditta contraente di apporre nell'oggetto della fattura elettronica una dicitura che identifichi la fonte di finanziamento, il riferimento all'azione del POR FESR e l'ammontare della spesa agevolata oltre all'identificativo del progetto (CUP) e il codice identificativo gara (CIG) e alla pubblica amministrazione di riferimento;
- in caso di Beneficiario Privato comunicare alle ditte fornitrici di apporre nell'oggetto delle fatture una dicitura che identifichi la fonte di finanziamento, il riferimento all'azione del POR FESR e l'ammontare della spesa agevolata oltre all'identificativo del progetto (CUP) e alla pubblica amministrazione di riferimento;
- rendersi disponibili a partecipare, a titolo gratuito, ad eventuali successive campagne di monitoraggio in situ degli edifici e degli impianti oggetto degli interventi, realizzate da Regione Lombardia o da altri soggetti da essa incaricati, e finalizzate alla raccolta e all'analisi di dati tecnici a scopo scientifico e conoscitivo;
- collaborare e accettare indagini tecniche ed amministrative, sia durante la realizzazione dell'intervento, sia successivamente, ai fini della verifica dell'intervento finanziato e dell'accertamento della regolarità della sua realizzazione, che possano essere effettuate da parte della Regione Lombardia - direttamente o per il tramite di personale incaricato - nonché i controlli comunitari e statali;
- comunicare annualmente, per una durata pari a 3 anni a partire dalla liquidazione del saldo, secondo le modalità definite dall'Amministrazione Regionale, i dati di consumo energetico mensile/bimestrale espressi nell'unità di misura propria del combustibile/vettore energetico utilizzato e alcune informazioni relative all'utilizzo del/degli edifici oggetto di intervento. Nella prima comunicazione dovranno anche essere trasmessi i dati relativi all'ultimo anno precedente a quello di intervento. Si precisa che nel caso di beneficiario privato, tale onere sarà in capo al soggetto pubblico proprietario dell'edificio qualora intervenga la risoluzione anticipata del contratto di PPP o del contratto di finanziamento stipulato tra il soggetto privato e il Gestore.

Ai sensi dell'art. 125, comma 4, lettera b) del Reg. 1303/13, il Beneficiario ha l'obbligo di tenere un sistema di contabilità separata o una codificazione contabile adeguata per tutte le transazioni finanziarie relative al

 $\overline{a}$ 

<sup>2</sup> Art. 140, §1, Reg. 1303/13

progetto finanziato, concernenti i costi ammissibili effettivamente sostenuti, che permetta di ottenere estratti riepilogativi dettagliati e schematici o, in alternativa, attraverso la predisposizione di un prospetto di raccordo che evidenzi, per ogni spesa, gli estremi di registrazione della stessa all'interno della contabilità.

Al fine di consentire il controllo amministrativo di I livello e la certificazione della spesa, il Beneficiario deve illustrare la modalità con la quale ha ottemperato all'obbligo di cui sopra.

Per tutto quanto qui non previsto si fa rimando al Bando.

# *1.3. SPESE AMMISSIBILI*

Sono ammissibili a finanziamento le spese relative alla riqualificazione energetica degli edifici pubblici che rispettino i principi generali di cui al successivo punto 1.4, che rientrino nelle tipologie indicate - in modo non esaustivo - al punto 7 del Bando ovvero che siano strettamente connesse al miglioramento delle prestazioni energetiche dell'edificio e/o all'installazione (sull'edificio o nelle sue pertinenze) di impianti a fonti rinnovabili a servizio dell'edificio stesso:

- a) diagnosi energetica o audit energetico;
- b) certificazione energetica dell'edificio nello stato attuale (APE ante operam), realizzata con la nuova procedura di calcolo ai sensi del DDUO n. 6480 del 30/7/2015;
- c) certificazione energetica dell'edificio realizzata a conclusione dei lavori di efficientamento energetico (APE post operam);
- d) oneri di progettazione, direzione lavori e collaudo, nella misura massima complessiva del 10% del costo previsto per la realizzazione dei lavori o in alternativa, nel caso di progettazione interna, nella misura e con le limitazioni di cui all'art. 113 del D.lgs. 50/20163;
- e) interventi per l'efficientamento energetico dei servizi di climatizzazione invernale o estiva, di illuminazione (interna o delle pertinenze), di trasporto di persone o cose (es. ascensori, scale mobili), di acqua calda sanitaria, che interessino l'involucro e le pertinenze dell'edificio e i suoi impianti tecnologici. Gli interventi potranno pertanto riguardare (a titolo esemplificativo ma non esaustivo):
	- coibentazione dell'involucro edilizio, inclusa la sostituzione dei serramenti;
	- realizzazione di pareti ventilate;
	- realizzazione di opere per l'ottenimento di apporti termici gratuiti;
	- acquisto e installazione di sistemi schermanti, per la protezione dalla radiazione solare;
	- ristrutturazione dell'impianto termico, del sistema di distribuzione, di regolazione ed eventuale contabilizzazione del calore;
	- acquisto e installazione di sonde geotermiche;
	- acquisto e installazione di impianti solari o di altro impianto alimentato da fonte rinnovabile;
	- installazione di sistemi e dispositivi per il controllo automatizzato e la telegestione dell'edificio;
	- installazione di sistemi di monitoraggio e visualizzazione all'utenza dei consumi dell'edificio;
	- efficientamento del sistema di illuminazione o di sistemi di trasporto (es.: ascensori o scale mobili) interno o relativo alle pertinenze dell'edificio.
- f) costi relativi alla garanzia fideiussoria, riconosciuti fino ad un massimo del 2% del valore della garanzia rilasciata;
- g) collaudo degli interventi;

 $\overline{a}$ 

 $3$  Le spese di progettazione eseguita da personale interno all'Amministrazione non sono rendicontabili ai sensi di quanto disposto dall'art. 113 del D.lgs. 50/2016.

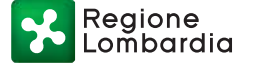

– 92 – *Bollettino Ufficiale*

- h) cartellonistica per la pubblicizzazione dell'Agevolazione pubblica, nel limite massimo di euro 500,00 (cinquecento), iva inclusa, per progetto;
- i) costi per "imprevisti" riconosciuti nel limite massimo del 5% dell'importo riferito alle opere ed agli impianti aggiudicati ritenuti ammissibili, ed utilizzabile solo ed esclusivamente ad integrazione delle voci di spesa ritenute ammissibili;
- j) l'IVA sulle voci di costo ammissibili, qualora non recuperabile o compensabile da parte del beneficiario.

Sono ammessi i costi di espletamento della gara riconducibili ad obblighi di legge (quali ad esempio costi di pubblicazione, pagamento dell'autorità di vigilanza, ecc.), ad esclusione dei costi legati alla Commissione di gara (come nel caso di nomina di professionisti esterni alla stazione appaltante e/o agli Enti Locali proprietari degli edifici oggetto di intervento)

Come disciplinato dall'art. 7.6. del Bando le spese per progettazione, diagnosi energetica e certificazione energetica sono ritenute ammissibili se sostenute a partire dal 1 gennaio 2014.

Ai sensi di quanto disposto dall'art. 63 del Reg. 1303/2013, nel caso in cui il Richiedente Pubblico abbia specificato, in esito alla pubblicazione della graduatoria, che beneficiario è un soggetto privato selezionato nell'ambito di una procedura di PPP (Beneficiario Privato), la rendicontazione delle spese dell'intervento di efficientamento energetico afferente la richiesta di agevolazione spetterà al Beneficiario Privato.

Il Beneficiario Privato potrà rendicontare anche le spese sostenute dal Richiedente Pubblico a decorrere dal 1 gennaio 2014 e anteriori alla procedura di PPP di cui all'art. 7.6 del Bando (diagnosi energetiche, progettazione e certificazioni energetiche degli edifici) e i costi di espletamento della gara riconducibili ad obblighi di legge, qualora, in sede di gara, tali spese siano state espressamente trasferite all'aggiudicatario privato. Per rendicontare tali spese, il Beneficiario Privato deve presentare la seguente documentazione:

- il quadro economico posto a base di gara con evidenza delle spese di cui all'art. 7.6 del Bando FREE sostenute dal Richiedente Pubblico ma trasferite all'aggiudicatario;
- documentazione attestante l'avvenuto bonifico del Beneficiario Privato verso il Richiedente Pubblico relativo al trasferimento delle risorse relative alle spese di cui sopra con una causale che riporti esplicito riferimento alle spese di cui all'art. 7.6 del Bando;
- il dettaglio analitico dei mandati di pagamento del Richiedente Pubblico relativi alle spese di cui all'art. 7.6 del Bando FREE;
- le fatture quietanzate attestanti le spese sostenute dal Richiedente Pubblico.

Per tutti i progetti, la quota relativa alla voce "Imprevisti" è riconosciuta nel limite massimo del 5% dell'importo riferito alle opere ed impianti aggiudicati, ritenuti ammissibili, ed utilizzabile solo ed esclusivamente ad integrazione delle voci di spesa ritenute ammissibili.

Ai sensi di quanto disposto dall'art. 14 del Bando ("Varianti") eventuali modifiche in corso d'opera degli interventi potranno essere ammesse a condizione che non portino alla variazione dei parametri progettuali che hanno determinato l'ammissibilità all'agevolazione e la valutazione dei parametri di formazione della graduatoria. L'ammissibilità delle modifiche dovrà essere assentita dall'Amministrazione regionale ed in ogni caso non determineranno l'attribuzione di risorse aggiuntive. Le richieste di autorizzazione delle varianti dovranno essere comunicate alla Amministrazione Regionale tramite Posta Elettronica Certificata all'indirizzo email ambiente@pec.regione.lombardia.it. La documentazione relativa alla variante approvata e trasmessa a sua volta con posta elettronica certificata sarà caricata sul sistema SiAge dal beneficiario in concomitanza con quanto previsto nella prima fase successiva prevista dal bando, o in concomitanza della richiesta del saldo finale.

Qualora ad esito della gara espletata dal soggetto richiedente sia aggiudicata un'offerta migliorativa del progetto posto a base di gara ("Migliorie"), i costi sostenuti per tali migliorie sono ritenuti ammissibili solo nel caso intervengano su spese ammissibili al Bando. In ogni caso l'agevolazione FREE non potrà eccedere

Regione ombardia

l'importo assegnato al Richiedente a valle dell'istruttoria della richiesta di agevolazione mediante la pubblicazione della graduatoria di cui all'art. 11.5 del Bando.

Laddove il Beneficiario privato intenda utilizzare le proprie strutture (lavori in economia) per la progettazione e realizzazione dell'intervento, può rendicontare il costo relativo al personale impiegato per tale finalità attenendosi alle modalità di seguito illustrate.

Per la determinazione del costo del personale si deve tener conto dei seguenti parametri:

- Costo del lavoro: tale costo, concernente il personale regolarmente iscritto nel libro matricola del beneficiario, comprende la retribuzione lorda, comprensiva anche degli oneri previdenziali e assistenziali a carico dell'amministrazione. Sono esclusi i compensi per lavoro straordinario, gli assegni familiari, gli eventuali emolumenti per arretrati e altri elementi mobili della retribuzione;
- Tempo produttivo: ovverosia il tempo "teorico" che un dipendente o collaboratore, secondo la disciplina del rapporto di lavoro, può dedicare all'attività di lavoro nell'anno;
- Parametro medio: rappresenta l'unità di costo dell'unità di personale da esprimersi preferibilmente in ora-giorno/uomo;
- Tempo di lavoro effettivamente dedicato al progetto: da esprimersi in ore-giorni/uomo. Il totale del costo da imputare al progetto sarà computato moltiplicando il parametro medio (concernente l'unità di costo ora/giorno) per il numero di ore/giorni uomo, effettivamente impiegati - a tempo parziale o in modo esclusivo – per l'attuazione del progetto, nell'arco temporale di validità del progetto stesso.

Il computo deve basarsi su documenti idonei a giustificare il costo del personale utilizzato; in particolare:

- l'ordine di servizio contenente l'indicazione puntuale: delle attività da svolgersi; del periodo in cui le stesse devono essere svolte; dell'impegno massimo previsto sul progetto (espresso preferibilmente in ore-giorni/uomo);
- la copia di tutti i time-sheets a cadenza mensile firmati dagli stessi e dal responsabile della rispettiva unità operativa coinvolta;
- la descrizione della metodologia seguita per la determinazione del costo del lavoro;
- il riepilogo dei dati relativi alla spesa.

Le spese di progettazione eseguita da personale interno all'Amministrazione non sono rendicontabili ai sensi di quanto disposto dall'art. 113 del D.lgs. 50/2016.

In generale, per l'individuazione delle voci di spesa ammissibili al cofinanziamento comunitario, si farà comunque riferimento al Regolamento (UE) 1303/2013 del 17 dicembre 2013 (GUE n. L 347 del 20/12/2013), al Regolamento (CE) 1301/2013 dell'17 dicembre 2013 (GUE n. L 347 del 20/12/2013).

Per tutto quanto non previsto si fa inoltre rimando alla normativa comunitaria, nazionale e regionale di riferimento.

# *1.4. PRINCIPI GENERALI DI AMMISSIBILITÀ DELLE SPESE*

Ai sensi della normativa vigente, affinché una spesa possa essere considerata ammissibile al finanziamento, deve possedere i seguenti requisiti:

- essere direttamente imputabile al progetto/investimento ammesso a finanziamento e approvato con atti della amministrazione regionale, ovvero si riferisce alle tipologie di operazioni previste al punto 5 del bando;
- essere riconducibile ad una categoria di spesa prevista nel Bando di attuazione (punto 7);
- essere pertinente, ossia deve sussistere una relazione specifica tra la spesa sostenuta e l'attività oggetto del progetto/investimento;
- essere effettiva, cioè riferita a spese effettivamente sostenute e corrispondenti a pagamenti effettuati dal Beneficiario;

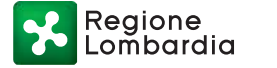

- essere verificabile in base ad un metodo controllabile al momento della rendicontazione finale delle spese;
- essere sostenuta nell'arco temporale indicato nel bando in ordine alle diverse tipologie di costo (compreso tra il 1° gennaio 2014 e la data di presentazione della rendicontazione finale delle spese);
- essere comprovata da fatture quietanzate intestate al beneficiario e, ove ciò non sia possibile, deve essere comprovato da documenti contabili aventi forza probatoria equivalente<sup>4</sup>;
- i pagamenti devono rispettare il principio della tracciabilità, ovvero essere sempre effettuati mediante bonifico bancario, o assegno non trasferibile intestato al fornitore, con evidenza dell'addebito sul c/c bancario, oppure con carta di credito o di debito a titolarità del beneficiario con evidenza dell'addebito sulla pertinente distinta della lista dei movimenti;
- non sono pertanto ammessi pagamenti per contanti o con carta di credito personale, né le compensazioni;
- essere sostenuta da documentazione conforme alla normativa fiscale, contabile e civilistica vigente.

Laddove la stazione appaltante dei lavori oggetto di agevolazione sia soggetto diverso dal beneficiario e ove alla stessa sia stata affidata, con opportuna strumentazione giuridica, la progettazione e/o l'attuazione dell'intervento, eventuali fatture ad essa intestate, relative ad interventi imputabili ai singoli beneficiari, sono rendicontabili da questi ultimi, a condizione che venga allegata la convenzione regolante i rapporti tra stazione appaltante e singolo beneficiario che riconduca a quest'ultimo la spesa sostenuta.

La documentazione giustificativa delle spese effettivamente sostenute deve sempre far riferimento a impegni giuridicamente vincolanti (contratti, lettere d'incarico, etc.). In tali documenti dovrà essere indicato, in modo chiaro e univoco:

- il fornitore o prestatore di servizi;
- l'oggetto della prestazione;
- il relativo importo;
- la sua pertinenza con il progetto finanziato.

Per ogni tipologia di costo il Beneficiario deve conservare i seguenti documenti:

- contratti, lettere d'ordine, lettere d'incarico ecc.;
- fatture o altra documentazione fiscale o equivalente;
- documenti di giustificazione delle spese di personale e delle spese generali, ove ricorrente;
- documenti comprovanti la consegna e/o il collaudo dei beni;
- nel caso di servizi, documenti comprovanti l'espletamento dei servizi;
- documentazione dell'avvenuto pagamento (bonifico bancario e estratto conto).

## *1.5. PUBBLICITÀ*

 $\overline{a}$ 

Durante la fase di realizzazione dell'intervento, il Beneficiario ha l'obbligo di informare il pubblico del sostegno finanziario dato all'operazione dal FESR.

Le indicazioni e gli strumenti per l'adempimento agli obblighi di comunicazione sono reperibili sul sito di Regione Lombardia all'indirizzo: http://www.fesr.regione.lombardia.it/wps/portal/PROUE/FESR/Comunicareil-programma/indicazioni-e-strumenti-per-le-azioni-di-comunicazione-e-informazione.

Dalla medesima pagina web è possibile scaricare il "Manuale per la pubblicità e la comunicazione delle attività promosse nell'ambito del Programma Operativo Regionale sul Fondo Europeo di Sviluppo Regionale 2014 - 2020".

<sup>4</sup> Si precisa che in caso di utilizzo di fattura pro forma è necessario fornire, nella fase di rendicontazione di cui al successivo punto 3.1, copia della fattura pro forma, copia della quietanza e copia della fattura finale valida ai fini fiscali.

# *1.6. CONTROLLI*

Nel rispetto della normativa vigente, funzionari comunitari, statali o regionali possono effettuare in qualsiasi momento controlli anche mediante ispezioni e sopralluoghi, finalizzati ad accertare la regolarità delle procedure seguite e degli interventi realizzati con l'Agevolazione pubblica erogata.

A tal fine il soggetto beneficiario è tenuto a conservare, presso la propria sede, e mettere tempestivamente a disposizione, laddove richiesto dalle competenti strutture regionali, nazionali e comunitarie, tutta la documentazione, ivi compresa l'eventuale documentazione citata nelle dichiarazioni rilasciate, nelle checklist, etc.

## **2. MODALITÀ ATTUATIVE E RICHIESTE DI LIQUIDAZIONE**

L'entità massima dell'Agevolazione a favore del soggetto beneficiario è pari al 70% del costo totale ammissibile, così come eventualmente rideterminato una volta espletate le procedure di affidamento dei lavori/servizi e la rendicontazione finale dei lavori, ed è composta dalle seguenti quote:

- una quota pari al 30% del costo totale ammesso a titolo di sovvenzione a fondo perduto;
- una quota pari al 40% del costo totale ammesso a titolo di finanziamento a restituzione a tasso zero.

L'Agevolazione massima è fissata in euro 4.900.000,00 per ogni richiesta ammessa.

## *2.1. CUMULABILITÀ CON ALTRE AGEVOLAZIONI*

La struttura dell'agevolazione FREE prevede una copertura pari al 70% delle spese ammissibili prevedendo che il restante 30% di queste sia a carico del soggetto beneficiario il quale per reperirle potrà richiedere di cumulare l'agevolazione FREE con altri contributi pubblici (ad es. Conto termico 2.0) o privati purché il cumulo non superi l'ammontare massimo delle spese ammissibili.

Il soggetto beneficiario dovrà dichiarare l'esistenza di altri contributi già assegnati (ossia per i quali è già insorta una obbligazione) e diretti al medesimo intervento in fase di presentazione della richiesta di agevolazione o successivamente alla ricezione della comunicazione formale di avvenuta assegnazione dal soggetto titolare del contributo stesso.

Se gli altri contributi sono ottenuti successivamente alla presentazione della domanda e prima dell'erogazione della terza tranche a saldo, questi dovranno essere dichiarati e presentati tramite SiAge unitamente a quanto richiesto dal bando per ogni erogazione.

La comunicazione verrà effettuata mediante la compilazione dell'apposito modulo, reso disponibile in SIAGE: "Dichiarazione sostitutiva di atto notorio resa ai sensi del DPR 28.12.2000 n. 445 in merito all'esistenza di eventuali altri cofinanziamenti nazionali e/o regionali".

Nel caso in cui ulteriori contributi diretti alla realizzazione del medesimo progetto siano ottenuti in seguito all'erogazione della terza tranche a saldo e per tutta la durata del contratto di finanziamento, il beneficiario ne dovrà dare immediata comunicazione all'Amministrazione Regionale non appena ne abbia avuto notizia trasmettendo l'apposito modulo tramite posta elettronica certificata all'indirizzo email ambiente@pec.regione.lombardia.it, pena la decadenza dall'agevolazione.

Nel caso in cui la somma dell'agevolazione FREE e degli altri contributi assegnati risulti superiore al 100% delle spese ammissibili al Bando FREE, l'agevolazione FREE verrà rideterminata, con una riduzione

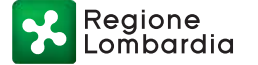

limite del 100% delle spese ammissibili. Regione Lombardia provvederà alla verifica incrociata della cumulabilità dei contributi assegnati e ricevuti in collaborazione con i rispettivi Soggetti gestori di meccanismi di incentivazione (es. GSE nel caso di Conto Termico 2.0), anche nei successivi 10 anni dalla chiusura del progetto e dell'erogazione della terza tranche a saldo dell'Agevolazione.

proporzionale della quota a fondo perduto e di quella a restituzione5, pari all'importo eccedente il predetto

È ammesso anche il cumulo con altre forme di contribuzione comunitaria, a condizione che siano dirette a voci di spesa diverse da quello oggetto di agevolazione nell'ambito del bando (art. 65, comma 11, del Reg. UE 1303/2013).

# *2.2. RIDETERMINAZIONE DELL'AGEVOLAZIONE FINANZIARIA AD ESITO DELLA GARA ESPLETATA DAL SOGGETTO RICHIEDENTE*

#### *2.2.1. Soggetto richiedente*

Il Soggetto Richiedente di cui all'art. 4 del Bando, entro 360 giorni dalla pubblicazione della Graduatoria di cui all'art. 11.5 del Bando, salvo proroghe, dovrà caricare per mezzo SiAge la check list sugli appalti pubblici reperibile on line sul sito (nella Sezione "Allegati"):

http://www.fesr.regione.lombardia.it/wps/portal/PROUE/FESR/Bandi/DettaglioBando/Agevolazioni/bandofree

#### *2.2.2. Beneficiario pubblico*

Il Beneficiario pubblico, entro 360 giorni dalla pubblicazione della Graduatoria di cui all'art. 11.5 del Bando, salvo proroghe, dovrà caricare per mezzo SiAge:

- il contratto stipulato con il soggetto aggiudicatario dei lavori;
- quadro economico aggiornato a seguito della procedura di aggiudicazione dei lavori come previsto dal suddetto contratto;
- gli elaborati progettuali oggetto di offerta, nei quali risultano specificati gli obiettivi attesi di progetto, in conformità con le caratteristiche energetiche ed ambientali dichiarate in sede di richiesta dell'agevolazione.

Dovranno inoltre essere caricati sul sistema SiAge:

Bando di gara per l'appalto delle opere;

 $\overline{a}$ 

Provvedimento di aggiudicazione e verbali di gara.

Entro il termine di cui sopra il Beneficiario pubblico dovrà altresì indicare per mezzo SiAge:

- la durata del finanziamento richiesto ai sensi dell'art. 8.1 lett. b) del Bando;
- la modalità di erogazione della prima tranche di agevolazione prescelta (anticipazione o stato avanzamento lavori).

L'Amministrazione regionale, entro 30 giorni dalla ricezione della documentazione di cui sopra, provvederà con proprio decreto a rideterminare l'importo dell'agevolazione finanziaria ammessa, al netto di eventuali ribassi d'asta o di altre variazioni intervenute rispetto al progetto originale.

<sup>5</sup> La riduzione dell'agevolazione FREE sarà pari all'importo eccedente il limite del 100% delle spese ammissibili: il 43% circa dell'importo eccedente sarà detratto dalla quota a fondo perduto e il 57% circa dell'importo eccedente sarà detratta dalla quota di finanziamento a restituzione.

# *2.2.3. Beneficiario privato*

Nel caso in cui il Richiedente abbia indicato di voler individuare un soggetto privato quale soggetto beneficiario dell'agevolazione, entro 360 giorni dalla pubblicazione della Graduatoria di cui all'art. 11.5 del Bando, salvo proroghe, dovrà provvedere per mezzo SiAge:

- a caricare copia degli atti relativi alla procedura di gara di PPP (compresi i verbali di gara) avente le caratteristiche di cui all'art 3.2 del Bando ed espletata per la selezione del soggetto privato in questione, con annessa delibera di approvazione;
- a caricare copia dell'aggiudicazione efficace ai sensi dell'art. 32, comma 7 del D.Lgs. n. 50/2016, con annessa delibera di approvazione dalla quale si evincano chiaramente i dati del soggetto aggiudicatario nell'ambito della gara espletata nell'Operazione di PPP, secondo quanto previsto dall'art. 63 del Regolamento UE 1303/2013;
- a caricare bozza di contratto EPC redatta ai sensi dell'art.2, comma 1 del d. lgs. 102/2014, compilando all'interno del sistema SiAge la scheda (il cui fac simile è riportato in Allegato 6 del Bando) attestante la presenza degli elementi minimi di cui al d. lgs. 102/2014;
- a compilare il modulo di abilitazione del soggetto privato aggiudicatario alla profilazione sul sistema informativo SiAge.

Il privato indicato come beneficiario dovrà essersi preventivamente profilato sul sistema SIAGE, e dovrà entro 30 giorni dalla richiesta di cui al punto precedente provvedere a caricare su SIAGE:

- qualora non ancora depositato, caricare copia dell'ultimo bilancio approvato relativo all'ultimo esercizio completo degli allegati;<sup>67</sup>
- qualora non sia disponibile nessun bilancio approvato, caricare un elaborato relativo al budget economico patrimoniale previsionale di tre esercizi successivi a partire da quello relativo alla data di presentazione della documentazione di cui al presente articolo;<sup>8</sup>
- qualora il soggetto privato selezionato non sia tenuto alla redazione del bilancio, caricare un elaborato relativo all'ultima situazione economico-patrimoniale completa di scritture di rettifica e assestamento;<sup>9</sup>
- caricare la dichiarazione sostitutiva di atto notorio ai sensi del D.P.R. n. 445/2000 necessaria per la verifica della regolarità contributiva;
- caricare modello antiriciclaggio ai sensi del D.Lgs 231 del 21 novembre 2007;
- caricare il modulo di richiesta ai fini dell'ottenimento dell'informazione antimafia da scaricare dal sito internet della prefettura di competenza, debitamente compilato, ai sensi di quanto disposto dal D.lgs. 6 settembre 2011, n. 159 in materia di antimafia, per agevolazioni concesse superiori a Euro 150.000;
- caricare una fotocopia del documento di identità (in corso di validità) e codice fiscale del soggetto/i sottoscrittore/i del contratto di finanziamento (in caso di soggetti sottoscrittori diversi dal legale rappresentante copia della procura conferita ai sensi di legge).

Entro il medesimo termine, il privato aggiudicatario dovrà indicare su SiAge la modalità di erogazione della prima tranche di agevolazione prescelta (anticipo o stato avanzamento lavori).

 $\overline{a}$ 

<sup>6</sup> I bilanci, qualora depositati, saranno acquisiti direttamente dal Gestore presso il sistema camerale senza necessità di produzione e caricamento elettronico da parte del soggetto privato.

Per le società che non redigono il bilancio ai sensi dell'art. 2424 e 2425 del codice civile dovrà essere caricato uno schema economico-patrimoniale elaborato secondo gli schemi dell'art. 2424 e 2425 del codice civile.

<sup>&</sup>lt;sup>8</sup> Per le società che non redigono il bilancio ai sensi dell'art. 2424 e 2425 del codice civile dovrà essere caricato uno schema economico-patrimoniale elaborato secondo gli schemi dell'art. 2424 e 2425 del codice civile.

<sup>9</sup> Per le società che non redigono il bilancio ai sensi dell'art. 2424 e 2425 del codice civile dovrà essere caricato uno schema economico-patrimoniale elaborato secondo gli schemi dell'art. 2424 e 2425 del codice civile.

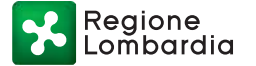

Al termine del caricamento della documentazione di cui sopra e prima dell'acquisizione definitiva della stessa, il sistema informativo SiAge genererà un modulo che dovrà essere opportunamente sottoscritto mediante apposizione di firma digitale o firma elettronica qualificata o firma elettronica avanzata (così come definita dall'art. 10.7 del Bando) da parte del legale rappresentante (o altro soggetto abilitato a impegnare ciascun beneficiario) del soggetto privato selezionato nell'ambito dell'Operazione di PPP.

Entro 60 giorni della ricezione della documentazione di cui sopra, l'Amministrazione regionale, verificherà conformità degli atti di gara in relazione al progetto presentato in sede di richiesta di agevolazione e, il Gestore, procederà alla verifica del rispetto dei parametri economico-patrimoniali di cui all'art. 13.5 del Bando.

L'Amministrazione regionale e il Soggetto gestore si riservano la possibilità di richiedere i chiarimenti e le integrazioni che si rendessero necessarie. Tale richiesta avverrà mediante l'invio di una PEC che indicherà (i.) l'oggetto della richiesta di integrazioni, (ii.) il mezzo con il quale le integrazioni dovranno essere fornite e (iii.) i termini per l'invio delle integrazioni, che comunque non potranno essere superiori a 15 giorni dalla data di invio della richiesta.

In caso di esito positivo delle verifiche di cui all'art. 13.5 del Bando, l'Amministrazione regionale provvederà con proprio decreto ad individuare nel privato aggiudicatario il Beneficiario privato dell'agevolazione FREE, alla rideterminazione della stessa. La rideterminazione riguarderà l'esclusione dalle spese ammissibili dei costi per IVA o altre imposte tenuto conto della disciplina fiscale cui il beneficiario privato è assoggettato. La rideterminazione dell'agevolazione potrà intervenire anche in relazione ad eventuali ribassi d'asta e di altre eventuali variazioni intervenute rispetto al progetto presentato di in sede di richiesta.

Il Beneficiario privato, entro 30 giorni dal decreto di cui sopra, dovrà provvedere al caricamento su SiAge (pena la decadenza dall'agevolazione e fatta salva la possibilità di proroga ai sensi del presente bando):

- a) del contratto EPC stipulato per la realizzazione dell'intervento;
- b) di copia della garanzia fideiussoria bancaria o assicurativa per l'intero importo dell'anticipo, redatta secondo lo schema che verrà reso disponibile sul sistema SiAge, solo nel caso in cui abbia indicato l'erogazione della prima tranche a titolo di anticipazione.

Ai fini della stipula del contratto di agevolazione finanziaria, in caso di richiesta di erogazione della prima tranche a titolo di anticipazione, il beneficiario privato dovrà trasmettere idonea garanzia fidejussoria per l'esatto e puntuale adempimento delle obbligazioni derivanti dal contratto. L'originale della garanzia fidejussoria (precedentemente caricata sul Sistema Informativo SiAge insieme al resto della documentazione richiesta) sarà da consegnare obbligatoriamente a mano o da trasmettere a mezzo di raccomandata con avviso di ricevimento a Finlombarda S.p.A. - Ufficio contrattualistica - Via Fabio Filzi 25/a - 20124 Milano.

# *2.3. EROGAZIONE DELLA PRIMA TRANCHE*

#### *2.3.1. Beneficiario pubblico*

La prima tranche pari al 30% dell'agevolazione è erogata dal Gestore a valere sulla sola quota a finanziamento, secondo le modalità indicate dal Beneficiario Pubblico, alternativamente:

- a titolo di anticipazione;
- a stato avanzamento lavori.

Nel caso in cui il Beneficiario Pubblico abbia indicato la modalità di erogazione della prima tranche a titolo di anticipazione, il Gestore provvederà all'erogazione della stessa entro 30 giorni dalla data di stipula del contratto di finanziamento.

Solo nel caso in cui il Beneficiario Pubblico abbia indicato la modalità di erogazione della prima tranche a stato avanzamento lavori, ai fini dell'erogazione, lo stesso dovrà caricare su SiAge:

- il progetto esecutivo delle opere, corredato dall'atto di approvazione da parte dell'organo competente del beneficiario (se non già caricato in SiAge);
- la relazione tecnica di progetto di cui all'Allegato C del DDUO n. 6480 del 30 luglio 2015 e s.m.i., così come allegata al progetto esecutivo, con indicati i valori di prestazione energetica che verranno conseguiti dopo l'intervento di efficientamento energetico indicato nel progetto di cui sopra;
- la rendicontazione che attesti il sostenimento di almeno il 30% delle spese ammissibili.

La documentazione di cui sopra sarà verificata dall'Amministrazione regionale entro 60 giorni dal caricamento della stessa sul sistema informativo SiAge. La verifica sul progetto esecutivo dovrà accertare la rispondenza alle caratteristiche energetiche ed ambientali previste dal progetto presentato in sede di richiesta di agevolazione.

Entro 30 giorni dall'esito positivo delle verifiche di cui sopra, il Gestore provvederà all'erogazione della prima tranche di Agevolazione.

L'Amministrazione regionale e il Soggetto gestore si riservano la possibilità di richiedere i chiarimenti e le integrazioni che si rendessero necessarie ai fini dell'erogazione. Tale richiesta avverrà mediante l'invio di una PEC che indicherà (i.) l'oggetto della richiesta di integrazioni, (ii.) il mezzo con il quale le integrazioni dovranno essere fornite e (iii.) i termini per l'invio delle integrazioni, che comunque non potranno essere superiori a 15 giorni dalla data di invio della richiesta.

#### *2.3.2. Beneficiario privato*

La prima tranche pari al 30% dell'agevolazione è erogata dal Gestore a valere sulla sola quota a finanziamento, secondo le modalità indicate dal Beneficiario Pubblico, alternativamente:

- a titolo di anticipazione garantita da fidejussione bancaria o assicurativa di pari importo ai sensi dell'art. 13.8 lettera b) del Bando. La fidejussione dovrà essere redatta usando il modello reso disponibile da Finlombarda S.p.A.;
- a stato avanzamento lavori previa presentazione (tramite SiAge).

In caso di erogazione a titolo di anticipazione garantita il Gestore provvederà ad erogare entro 45 giorni dalla di stipula del contratto, previa verifica:

- della regolarità dei versamenti contributivi (a mezzo DURC valido al momento dell'erogazione o altre modalità pertinenti);
- esito negativo della verifica ai sensi della verifica antimafia per agevolazioni concesse superiori a Euro 150.000 ovvero della comunicazione antimafia per agevolazioni concesse inferiori a Euro 150.000.

Nel caso in cui il Beneficiario privato abbia indicato la modalità di erogazione della prima tranche a stato avanzamento lavori, ai fini dell'erogazione, lo stesso dovrà caricare su SiAge:

- il progetto esecutivo dell'intervento, comprensivo di delibera di approvazione da parte dell'organo pubblico competente, se non già caricato in SiAge;
- la relazione tecnica di progetto di cui all'Allegato C della dduo 6480 del 30 luglio 2015 e s.m.i., così come allegata al progetto esecutivo, con indicati i valori di prestazione energetica che verranno conseguiti dopo l'intervento di efficientamento energetico indicato nel progetto di cui sopra;
- la rendicontazione che attesti il sostenimento di almeno il 30% delle spese ammissibili.

La documentazione di cui sopra sarà verificata dall'Amministrazione regionale entro 60 giorni dal caricamento della stessa sul sistema informativo SiAge. La verifica sul progetto esecutivo dovrà accertare la rispondenza alle caratteristiche energetiche ed ambientali previste dal progetto presentato in sede di richiesta di agevolazione.

Entro 45 giorni lavorativi dal completamento delle verifiche di cui sopra, ai fini dell'erogazione della prima tranche il soggetto Gestore verificherà:

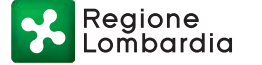

- la regolarità dei versamenti contributivi (a mezzo DURC valido al momento dell'erogazione o altre modalità pertinenti);
- esito negativo della verifica ai sensi della verifica antimafia per agevolazioni concesse superiori a Euro 150.000 ovvero della comunicazione antimafia per agevolazioni concesse inferiori a Euro 150.000.

L'Amministrazione regionale e il Soggetto gestore si riservano la possibilità di richiedere i chiarimenti e le integrazioni che si rendessero necessarie ai fini dell'erogazione. Tale richiesta avverrà mediante l'invio di una PEC che indicherà (i.) l'oggetto della richiesta di integrazioni, (ii.) il mezzo con il quale le integrazioni dovranno essere fornite e (iii.) i termini per l'invio delle integrazioni, che comunque non potranno essere superiori a 15 giorni dalla data di invio della richiesta.

# *2.4. EROGAZIONE DELLA SECONDA TRANCHE*

#### *2.4.1. Beneficiario pubblico*

La seconda tranche pari al 30% dell'agevolazione è erogata dall'Amministrazione regionale a valere sulla sola quota a fondo perduto.

L'erogazione della seconda tranche avverrà a seguito della presentazione da parte del Beneficiario pubblico di almeno il 60% delle spese ammissibili.

In caso di richiesta di erogazione della prima tranche a titolo di anticipo, ai fini dell'erogazione della seconda tranche, il beneficiario dovrà caricare sul sistema informativo SiAge:

- il progetto esecutivo dell'intervento, comprensivo di delibera di approvazione da parte dell'organo pubblico competente;
- la relazione tecnica di progetto di cui all'Allegato C della dduo 6480 del 30 luglio 2015 e s.m.i., così come allegata al progetto esecutivo, con indicati i valori di prestazione energetica che verranno conseguiti dopo l'intervento di efficientamento energetico indicato nel progetto di cui sopra.

L'Amministrazione regionale si riserva la possibilità di richiedere i chiarimenti e le integrazioni che si rendessero necessarie ai fini dell'erogazione. Tale richiesta avverrà mediante l'invio di una PEC che indicherà (i.) l'oggetto della richiesta di integrazioni, (ii.) il mezzo con il quale le integrazioni dovranno essere fornite e (iii.) i termini per l'invio delle integrazioni, che comunque non potranno essere superiori a 15 giorni dalla data di invio della richiesta.

I documenti necessari per l'erogazione della seconda tranche saranno verificati dall'Amministrazione regionale entro 60 giorni dal caricamento degli stessi sul sistema informativo SiAge. La verifica sul progetto esecutivo dovrà accertare la rispondenza alle caratteristiche energetiche ed ambientali previste dal progetto presentato in sede di richiesta di agevolazione.

Entro 15 giorni dall'esito positivo delle verifiche di cui sopra, l'Amministrazione regionale provvederà all'erogazione della seconda tranche di Agevolazione.

#### *2.4.2. Beneficiario privato*

La seconda tranche pari al 30% dell'agevolazione è erogata dall'Amministrazione regionale a valere sulla sola quota a fondo perduto.

L'erogazione della seconda tranche avverrà a seguito della presentazione da parte del Beneficiario privato di almeno il 60% delle spese ammissibili.

In caso di richiesta di erogazione della prima tranche a titolo di anticipo, ai fini dell'erogazione della seconda tranche, il beneficiario dovrà caricare sul sistema informativo SiAge insieme ai documenti per la rendicontazione delle spese anche:

- il progetto esecutivo dell'intervento, comprensivo di delibera di approvazione da parte dell'organo pubblico competente;
- la relazione tecnica di progetto di cui all'Allegato C della dduo 6480 del 30 luglio 2015 e s.m.i., così come allegata al progetto esecutivo, con indicati i valori di prestazione energetica che verranno conseguiti dopo l'intervento di efficientamento energetico indicato nel progetto di cui sopra.

La documentazione di cui sopra sarà verificata dall'Amministrazione regionale entro 60 giorni dal caricamento della stessa sul sistema informativo SiAge. La verifica sul progetto esecutivo dovrà accertare la rispondenza alle caratteristiche energetiche ed ambientali previste dal progetto presentato in sede di richiesta di agevolazione.

L'Amministrazione regionale si riserva la possibilità di richiedere i chiarimenti e le integrazioni che si rendessero necessarie ai fini dell'erogazione. Tale richiesta avverrà mediante l'invio di una PEC che indicherà (i.) l'oggetto della richiesta di integrazioni, (ii.) il mezzo con il quale le integrazioni dovranno essere fornite e (iii.) i termini per l'invio delle integrazioni, che comunque non potranno essere superiori a 15 giorni dalla data di invio della richiesta.

Entro 15 giorni dall'esito positivo delle verifiche di cui sopra, l'Amministrazione regionale provvederà all'erogazione della seconda tranche di Agevolazione.

# *2.5. EROGAZIONE DELLA TERZA TRANCHE A SALDO*

#### *2.5.1. Beneficiario pubblico*

La terza tranche a saldo sarà erogata per le quote restanti di contributo a fondo perduto e finanziamento, rispettivamente dall'Amministrazione Regionale e dal Gestore.

Ai fini dell'erogazione della terza tranche il Beneficiario dovrà caricare sul sistema informativo SiAge:

- il certificato di collaudo o di regolare esecuzione dei lavori, ivi incluso quello relativo al sistema di monitoraggio, se previsto;
- il codice identificativo generato dal catasto CENED+ 2.0 relativo all'attestato di prestazione energetica (APE) realizzato a lavori ultimati;
- la documentazione attestante la conformità delle opere realizzate alle caratteristiche di ecocompatibilità di cui all'Allegato 1 al Bando, dichiarate in sede di presentazione della richiesta di agevolazione;
- della rendicontazione del totale delle spese ammissibili effettivamente sostenute relative all'intervento;
- documentazione fotografica attestante il rispetto degli obblighi di pubblicità a carico del soggetto beneficiario.

La documentazione di cui sopra dovrà essere caricata sul Sistema informativo SiAge entro 90 giorni dalla data di collaudo delle opere di cui all'art. 6 del Bando.

L'Amministrazione regionale verificherà la documentazione di cui sopra entro 60 giorni dal caricamento della stessa sul sistema informativo SiAge.

L'Amministrazione regionale si riserva la possibilità di richiedere i chiarimenti e le integrazioni che si rendessero necessarie ai fini dell'erogazione. Tale richiesta avverrà mediante l'invio di una PEC che indicherà (i.) l'oggetto della richiesta di integrazioni, (ii.) il mezzo con il quale le integrazioni dovranno essere fornite e

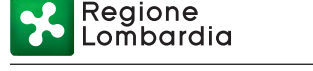

(iii.) i termini per l'invio delle integrazioni, che comunque non potranno essere superiori a 15 giorni dalla data di invio della richiesta.

Il Gestore provvederà ad erogare la terza tranche di Agevolazione a saldo sulla quota di finanziamento entro 30 giorni dall'esito positivo delle verifiche di cui sopra.

L'Amministrazione Regionale provvederà ad erogare la terza tranche di Agevolazione a saldo sulla quota di contributo entro 15 giorni lavorativi dall'esito positivo delle verifiche di cui sopra.

#### *2.5.2. Beneficiario privato*

La terza tranche a saldo sarà erogata per le quote restanti di contributo a fondo perduto e finanziamento, rispettivamente dall'Amministrazione Regionale e dal Gestore.

Ai fini dell'erogazione della terza tranche il Beneficiario dovrà caricare sul sistema informativo SiAge:

- il certificato di collaudo o di regolare esecuzione dei lavori, ivi incluso quello relativo al sistema di monitoraggio, se previsto;
- il codice identificativo generato dal catasto CENED+ 2.0 relativo all'attestato di prestazione energetica (APE) realizzato a lavori ultimati;
- la documentazione attestante la conformità delle opere realizzate alle caratteristiche di ecocompatibilità di cui all'Allegato 1 al Bando, dichiarate in sede di presentazione della richiesta di agevolazione;
- della rendicontazione del totale delle spese ammissibili effettivamente sostenute relative all'intervento;
- documentazione fotografica attestante il rispetto degli obblighi di pubblicità a carico del soggetto beneficiario.

La documentazione di cui sopra dovrà essere caricata sul Sistema informativo SiAge entro 90 giorni dalla data di collaudo delle opere di cui all'art. 6 del Bando.

L'Amministrazione regionale verificherà la documentazione di cui sopra entro 60 giorni dal caricamento della stessa sul sistema informativo SiAge.

Entro 30 giorni dal completamento delle verifiche di cui sopra, ai fini dell'erogazione della terza tranche, il Gestore verificherà la regolarità dei versamenti contributivi (a mezzo DURC valido al momento dell'erogazione o altre modalità pertinenti).

L'Amministrazione regionale e il Soggetto gestore si riservano la possibilità di richiedere i chiarimenti e le integrazioni che si rendessero necessarie ai fini dell'erogazione. Tale richiesta avverrà mediante l'invio di una PEC che indicherà (i.) l'oggetto della richiesta di integrazioni, (ii.) il mezzo con il quale le integrazioni dovranno essere fornite e (iii.) i termini per l'invio delle integrazioni, che comunque non potranno essere superiori a 15 giorni dalla data di invio della richiesta.

Il Gestore provvederà ad erogare la terza tranche di Agevolazione a saldo sulla quota di finanziamento entro 15 giorni lavorativi dall'esito positivo delle verifiche di cui sopra.

L'Amministrazione Regionale provvederà ad erogare la terza tranche di Agevolazione a saldo sulla quota di contributo entro 15 giorni lavorativi dall'esito positivo delle verifiche di cui sopra.

## *2.6. MONITORAGGIO DEL PROGETTO*

Il beneficiario è tenuto ad aggiornare con cadenza semestrale (entro il 30 giugno ed il 31 dicembre) lo stato di avanzamento del progetto, utilizzando l'apposito modulo all'interno del sistema SIAGE, contenente le informazioni di cui all'Allegato 5 del Bando "Scheda di Monitoraggio amministrativo".

Anche nel caso che alla scadenza semestrale non sussistano avanzamenti di stato del progetto, dovrà in ogni caso essere compilato il modulo e allegato documento firmato digitalmente che attesti la situazione invariata.

Nel caso il monitoraggio attesti l'avvenuta aggiudicazione dei lavori, dovrà essere allegato il contratto stipulato con l'aggiudicatario.

Per stato di avanzamento dei lavori superiore a 0, verrà inoltre chiesto di allegare i documenti contabili attestanti le spese sostenute.

## **3. RENDICONTAZIONE DELLE SPESE E MONITORAGGIO**

#### *3.1. RENDICONTAZIONE DELLE SPESE E MONITORAGGIO*

La rendicontazione delle spese avviene mediante il Sistema Informativo attraverso il caricamento dei dati dei giustificativi di spesa e dei relativi pagamenti e la successiva imputazione degli importi alle voci di spesa del piano dei costi del progetto.

Per ogni spesa rendicontata dovranno essere allegati:

- copia delle fatture o titolo equivalente;
- copia elettronica del documento attestante l'avvenuto pagamento (mandato e quietanza di pagamento).

Le fatture elettroniche e le fatture cartacee presentate ai fini della rendicontazione delle spesa devono essere annullate riportando nell''oggetto la seguente dicitura:

Spesa agevolata per € [●],[●]

A valere sull'Azione IV.4.C.1.1 "Bando FREE" del POR FESR Lombardia 2014-2020

**ID Progetto** Edificio oggetto di intervento Intestatario della fattura

[\*] L'ID Progetto corrisponde all'ID pratica SiAge

I documenti dovranno essere scansionati in un unico file.

È comunque disponibile sul Sistema Informativo un manuale d'uso per il corretto svolgimento della procedura di rendicontazione.

Ai fini dell'ammissibilità della spesa sostenuta, le fatture dovranno necessariamente riportare:

- la data di emissione e il numero della fattura;
- gli estremi del soggetto che ha emesso la fattura (fornitore di beni o servizi);
- gli estremi dell'intestatario;
- chiaro ed esplicito riferimento all'intervento finanziato dal bando, comprensivo del codice CUP del progetto (e del CIG nel caso di fatture presentate da un Beneficiario Pubblico);
- adeguata descrizione dei beni/servizi forniti;
- annullamento, secondo le modalità sopra riportate.

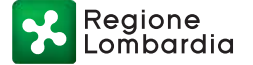

Le fatture già emesse prima dell'uscita delle presenti Linee Guida non conformi ai fini della rendicontazione della spesa, ai fini del loro annullamento, dovranno essere opportunamente integrate:

- gli originali delle fatture cartacee dovranno essere annullati mediante apposizione di un timbro che indichi gli estremi del bando e la fonte di finanziamento le fatture ("Spese rimborsate dall'Azione IV.4.C.1.1 - Bando FREE - del POR FESR Lombardia 2014-2020");
- le fatture elettroniche dovranno essere rendicontate mediante rilascio di una dichiarazione sostitutiva di atto notorio ai sensi del D.P.R. n. 445/2000 a firma del RUP che riporti gli estremi del bando e la fonte di finanziamento delle fatture ("Azione IV.4.C.1.1 - Bando FREE - del POR FESR Lombardia 2014-2020").

#### *3.2. MONITORAGGIO FINANZIARIO: DICHIARAZIONE DELLE SPESE SOSTENUTE*

Il monitoraggio finanziario verrà attuato tramite la compilazione on line della scheda di dichiarazione delle spese sostenute utilizzando l'apposita modulistica disponibile sul sistema SIAGE.

La dichiarazione si basa sulle spese preventivamente rendicontate con le modalità descritte al precedente punto 3.1.

I soggetti beneficiari sono tenuti a trasmettere la scheda di dichiarazione delle spese sostenute alle scadenze del 30 giugno e del 31 dicembre di ogni anno, a partire dalla data del decreto di rideterminazione dell'Agevolazione. Tale dichiarazione deve essere inviata digitalmente alla Regione entro 10 giorni solari dalla scadenza di riferimento.

Il soggetto beneficiario è tenuto ad effettuare i controlli relativi alla correttezza amministrativa e procedurale concernenti la realizzazione del progetto. In particolare, il Responsabile Unico del Procedimento accerta l'avanzamento nell'esecuzione delle opere, la rispondenza delle stesse all'intervento approvato per il quale è stata concessa l'Agevolazione, la rispondenza delle spese, il rispetto della normativa sugli appalti, la congruità delle tariffe professionali e il rispetto della normativa fiscale e previdenziale.